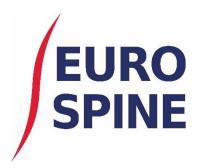

# Spine Tango Quick Start Guide

An overview of the new Spine Tango application

V1.1. November 2019

# **INTRODUCTION**

This document presents a quick guide to the Spine Tango system.

It provides a quick 'how to' guide and also explains the symbols used within system. In addition, it showcases one of the main forms (Surgery 2017) on the system.

The new Spine Tango system works in a very similar way to the previous system. The changes, when compared with the previous system, mainly comprise of updates to the look and feel and the functionality is similar or the same. Additional functionality and features will be added to the system in time.

## **GENERAL**

#### Add Patient

To add a new patient, click on Patient via the Dashboard,

| Spine Tango                             | )                                    |                                        | <b>⊙</b> ▼     | A zzz_Department ▼  | ₩ ▼ | 🏝 Data Entry ▼ |
|-----------------------------------------|--------------------------------------|----------------------------------------|----------------|---------------------|-----|----------------|
| Search Patients                         | Resources                            |                                        |                |                     |     |                |
| Welcome<br>If you have any questions, p | lease contact the help desk at +44 ( | 0)1429 558210 or <u>health_service</u> | <u>desk@no</u> | rthgateps.com       |     | х              |
| Last Successful Login: 30 Ap            | pril 2019 11:32                      |                                        | Last           | Unsuccessful Login: |     | X              |
| Search                                  | Patients                             | Resources                              |                |                     |     |                |

#### Or "Add Patient" via the Search page

| M.R.N.    |            |   | Born Between | <b>H</b>   | and | <b>H</b> |
|-----------|------------|---|--------------|------------|-----|----------|
| Last Name |            |   | First Name   |            |     |          |
| Gender    | Select All | - | Form Status  | Select All | •   |          |

## Add patient screen

| Spine Tango <b>mestlive</b>           |       | ♣ BMI The Alexandra Hospital - Neurosurgery ▼ | ₩ •  | 🐣 Paul Hind   | ley ▼ |
|---------------------------------------|-------|-----------------------------------------------|------|---------------|-------|
| Search Patients Administration Resour | irces |                                               |      |               |       |
| Patient Search > Add Patient          |       |                                               |      |               |       |
| Patient Details                       |       |                                               |      |               |       |
| M.R.N.*                               |       | Consent* 🔘 Yes 🔘 No                           |      |               |       |
| Last Name                             |       | First Name                                    |      |               |       |
| Date Of Birth*                        |       | Gender* - Select -                            | •    |               |       |
|                                       |       |                                               | <br> |               |       |
|                                       |       |                                               | B    | ack To Search | Save  |

## Add Form

When adding a new eform to a new or existing case, you will need to search for the patient via the search page.

Search (simple search)

| Spine      | Tar    | ngo   | TESTLIVE       |            |    | 🖶 CHR Mo     | ns Hainaut Gro | upe Hospitalier 🔻 | ==   | ₩ •     | ≗ Paul Hindley <del>▼</del> |
|------------|--------|-------|----------------|------------|----|--------------|----------------|-------------------|------|---------|-----------------------------|
| Search V   | Patier | nts 🔻 | Administration | Resources  | •  |              |                |                   |      |         |                             |
| Search     |        |       |                |            |    |              |                |                   |      |         |                             |
| N          | 1.R.N. | 1     |                |            | 7  | Born Between |                | 🛗 and             |      | Ë       |                             |
| Last       | Name   |       |                |            |    | First Name   |                |                   |      |         |                             |
| G          | ender  |       | + ΔII          | •          |    | Form Status  | Select All     |                   | •    |         |                             |
|            |        |       |                | •          |    |              | Jelevi All     |                   | •    |         |                             |
|            |        |       |                |            |    |              |                |                   |      |         |                             |
| Cala a ale |        |       |                |            |    |              |                |                   |      |         | Search Add Patient          |
|            |        |       | rom the sear   | ch results |    |              |                |                   |      |         |                             |
| Spine      | Tai    | ngo   | DTESTLIVE      | Q          | 1  | BMI The Alex | andra Hospital | - Neurosurgery 🔻  |      | ▼ ⊠     | 🏝 Paul Hindley ▼            |
| Search     | Patie  | nts 🔻 | Administration | Resources  | •  |              |                |                   |      |         |                             |
| Search     |        |       |                |            |    |              |                |                   |      |         | •                           |
|            |        |       |                |            |    |              |                |                   |      |         |                             |
|            |        |       |                |            |    |              |                |                   |      |         | Search Add Patient          |
| Search Res | sults  |       |                |            |    |              |                |                   |      |         |                             |
| M.R.N.     |        | l     | _ast Name      | First Na   | ne | Date         | e Of Birth     | Gender            | No O | f Cases | View Details                |
| Help1234   |        | 1     | Help           | Help       |    | 01/          | 01/1950        | Female            | 1    |         | P                           |
| MESS1234   |        |       | Messy          | Patient    |    | 25/          | 03/1959        | Not specified     | 1    |         | P                           |
| PH2413463  | 5      |       | Test           | Test       |    | 25/          | 03/1967        | Male              | 1    |         | Q                           |
| PH24680NE  | EW1    |       | Case           | Number     |    | 25/          | 03/1969        | Female            | 1    |         | Q                           |
| DOC24568   |        |       | Doctor         | Doctor     |    | 25/          | 03/1969        | Not specified     | 1    |         | P                           |
| FRAC1234   | PH     |       | Fracture       | Fields     |    | 25/          | 03/1969        | Female            | 1    |         | P                           |
| CE123456   |        |       | Clinic         | Export     |    | 01/          | 04/1977        | Female            | 2    |         | Q                           |
|            |        |       |                |            |    |              |                | 1                 |      |         |                             |

10 🔻 items per page

►) (►)

1 - 7 of 7 items

For a new eform, click on "View details" 🔑 and "Add New Case" +

| Case/Form Details                                |  | – ×                |
|--------------------------------------------------|--|--------------------|
| M.R.N. 2222 Date Of Birth 17/04/2000 Gender Male |  | ☑ + 🗸              |
|                                                  |  | Add New Case       |
|                                                  |  | Search Add Patient |

#### Select the type of form to add or edit

| Select Form                                                                                                    | × |
|----------------------------------------------------------------------------------------------------|---|
| Select Form         ▲ Spine Tango Conservative         ■ Conservative 2011         ■ Conservative 2018         ▲ Spine Tango Patient         ■ AOSpine PROST         ■ COMI low back conservative         ■ COMI low back surgical         ■ COMI neck conservative         ■ COMI neck surgical         ■ COMI neck surgical         ■ COMI neck surgical         ■ EuroQoI-3D         ■ NDI         ■ OSWESTRY - low back pain disability index         ■ SF-36 v2         ■ SRS-30         ▲ Spine Tango Surgery | × |
| <ul> <li>Surgery 2017</li> <li>Surgery 2017 with Trauma add-on</li> </ul>                                                                                                    |   |
| Select Cancel                                                                                                    |   |

## A follow up form is subsequently available once a Surgery form has been completed

| Select Form                                                     |        | ×      |
|-----------------------------------------------------------------|--------|--------|
| <ul> <li>Spine Tango Surgery</li> <li>Follow-up 2017</li> </ul> |        |        |
|                                                                 | Select | Cancel |

For an existing case, click on "View details"  $\stackrel{\frown}{\sim}$ , expand T the required case and edit C the required form.

|                                                     |                      |       | -       |
|-----------------------------------------------------|----------------------|-------|---------|
| I.R.N. 22345 Date Of Birth 26/04/2000 Gender Female |                      |       | 2 -     |
| Case 3 - 28/04/2019                                 |                      | (2) + | Ê 4     |
| COMI Core Outcome Measures Index: Neck (Complete)   |                      | [     | Z Ó     |
| Date of evaluation                                  | 01/04/2019           |       |         |
| Examination interval                                | before surgery       |       |         |
| Score                                               | undefined            |       |         |
| Problem area                                        | neck pain            |       |         |
| Spine Tango: Surgery 2017 (Complete)                |                      | [     | Z       |
| Admission date                                      | 01/04/2019           |       |         |
| Main pathology                                      | fracture / trauma    |       |         |
| Additional pathology                                | degenerative disease |       |         |
| Surgery date                                        | 02/04/2019           |       |         |
| Case 2 - 26/04/2019                                 |                      | (2) + | ۳.<br>۱ |
| Case 1 - 26/04/2019                                 |                      | (2)   | +       |

## Main Symbols used

The following symbols are the main symbols used in the system. All symbols contain help text. When hovered over, an explanation of what the symbol stands for is provided.

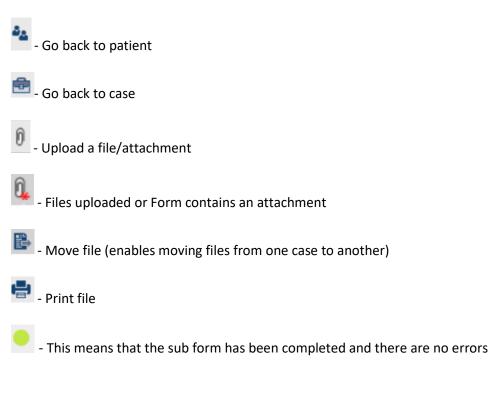

- This is a warning symbol and means that there are errors in the sub form

- This highlights a specific field with an error.

0

| 1             | • |
|---------------|---|
| Please select |   |
| 1             |   |
| 2             |   |
| 3             |   |
| 4             |   |
| > 4           |   |

This is a single select field. You can only select one option

| midline | e, paramedian           | • |
|---------|-------------------------|---|
| no      | o posterior access      |   |
| 🕑 mi    | idline                  | • |
| 🗸 ba    | aramedian               | L |
| po      | osterolateral           | - |
| pa      | ara-coccygeal (AxiALIF) | L |
| ot ot   | her                     | ŀ |

This is a multi-select field. Multi-selections are denoted by square boxes. Where these appear, more than one selection is possible.

#### Forms

All forms work in a similar way. The items for selection are usually available from a drop down list. The selected items are recorded against the form being completed once saved. A form does not have to be completed before it can be saved. Once a form has been completed, it should be submitted.

## Example Form within Spine Tango (Surgery 2017 Form)

The specific variables are presented under the relevant sub-form sections. These are Admission/Pathology, Surgery, Surgical Measures and Hospital Stay

#### The Surgery 2017 form is broken down into 4 sub forms

| Admission / Pathology |
|-----------------------|
| Surgery               |
| Surgical measures     |
| Hospital stay         |

#### Admission/Pathology

This sub form covers the entry of all the main pathology. On selecting a main pathology, the specification of main pathology section is limited to the main pathology selected. The screen shot below shows an example for a main pathology of 'Non degenerative deformity'. The specification of main pathology section is limited to the relevant information required for 'Non degenerative deformity'.

| Spine Tango               | TESTLIVE                    | <b>⊙</b> <del>•</del>     | # BMI The Alexandra Hospital - Neurosurgery 🔻 | ==         | ₩ •       | 🛓 Paul Hindley 🔻 |
|---------------------------|-----------------------------|---------------------------|-----------------------------------------------|------------|-----------|------------------|
| Search Patients           | Administration V            | Resources                 |                                               |            |           |                  |
| MRN: Help1234 Born: 01/01 | 1/1950 Gender: Fem          | ale                       | Spine Ta                                      | ango - Sui | rgery 20′ | 17 AAA 🍇 🔎       |
| Admission / Pathology     | GENE                        | RAL                       |                                               |            |           |                  |
| Surgery                   | A Adm                       | ission date*              |                                               |            |           |                  |
| Components                | <u>^</u> 22/0               | )4/2019                   |                                               |            |           |                  |
| Surgical measures         |                             | n pathology*              |                                               |            |           |                  |
| Hospital stay             |                             | degenerative defo         | rmity                                         |            |           | •                |
| Save Submit               | Defo<br>Type<br>Also<br>sco | ormity<br>e of deformity* | AIN PATHOLOGY                                 |            |           | •<br>•           |

## Admission Pathology continued

| Admission / Pathology |   | CONTINUATION                                                                                                    |
|-----------------------|---|----------------------------------------------------------------------------------------------------|
| Surgery               | Δ | For segments, indicate cranial vertebral body only                                                                                                    |
| Components            | ⚠ | Most severely affected segment / vertebral body*                                                                                                    |
| Surgical measures     | ⚠ | C1 •                                                                                                    |
| Hospital stay         | Δ | Extent of lesion (segments / vertebral bodies)*                                                                                                    |
| Save Submit           |   | Additional pathology*         spondylolisthesis (non-degenerative)         Number of previous spine surgeries at same / adjacent level(s)*         1       ▼         Number of previous spine surgeries at other level(s)*         1       ▼         Duration of symptoms requiring treatment*         <3 months |

| Risk factors    |           |   |
|-----------------|-----------|---|
| Height*         |           |   |
| 175             | <b>\$</b> |   |
| Weight*         |           |   |
| 75              | <b>\$</b> |   |
| BMI*            |           |   |
| 24.49           |           |   |
| Current smoker* |           |   |
| yes             |           | • |

# Surgery

The Surgery sub form contains the information required to be collected for the Surgery.

| pine Tang              |               | -                                       |                   |             |                |            |
|------------------------|---------------|-----------------------------------------|-------------------|-------------|----------------|------------|
| Search Patients        | Administrat   | ion Resources                           |                   |             |                |            |
| MRN: CE123456 Born: 01 | 104/1977 Gend | ler: Female                             |                   | Spine Tango | o - Surgery 20 | 17 AAA 🍇   |
| Admission / Pathology  |               | SURGICAL PROCEDU                        | RE                |             |                |            |
| Surgery                | A             | Surgery date*                           |                   |             |                |            |
| Components             | Δ             | 24/04/2019                              | <b>H</b>          |             |                |            |
| Surgical measures      | Δ             | Surgeon 1                               |                   |             |                |            |
| lospital stay          |               | Surgeon, Test                           |                   |             |                | •          |
| Save Submit            |               | Surgeon 2 Please select                 |                   |             |                | •          |
| Save Submit            |               | Therapeutic goals*                      |                   |             |                |            |
|                        |               | peripheral pain relief, r               | notor improvement |             |                | •          |
|                        |               |                                         |                   |             |                |            |
|                        |               | Components*<br>with description (ev. SE | DICO)             |             |                | <b>•</b>   |
|                        |               | Anterior access*                        |                   |             |                |            |
|                        |               | Please select                           |                   |             |                | <b>• 0</b> |
|                        |               | Posterior access*                       |                   |             |                |            |
|                        |               | Please select                           |                   |             |                | <b>v</b> 0 |
|                        |               |                                         |                   |             |                |            |
|                        |               | Morbidity state*                        |                   |             |                |            |
| ease select            |               |                                         |                   |             |                |            |
| rgeon credentials      | *             |                                         |                   |             |                |            |
| ease select            |               |                                         |                   |             | •              |            |
| - L L *                |               |                                         |                   |             |                |            |
| chnology*              |               |                                         |                   |             | _              |            |
|                        |               |                                         |                   |             | -              |            |
| peration time*         |               |                                         |                   |             |                |            |
| lease select           |               |                                         |                   |             | •              |            |
|                        |               |                                         |                   |             |                |            |
| ood loss*              |               |                                         |                   |             |                |            |
| lease select           |               |                                         |                   |             | <b>•</b>       |            |
|                        |               |                                         |                   |             |                |            |
| ood transfusion*       |               |                                         |                   |             |                |            |

## 2a. Components subsection included when components are added

| Spine Tango                     | D TESTLIVE        | Q <del>.</del>  | # BMI The Alexandra Hospital - Neurosurgery | 🔻 🔛 💌 🛎 Paul Hindley 🔻            |
|---------------------------------|-------------------|-----------------|---------------------------------------------|-----------------------------------|
| Search Patients                 | Administration    | Resources       |                                             |                                   |
| MRN: CE123456 Born: 01/         | 04/1977 Gender: F | emale           | Spir                                        | ne Tango - Surgery 2017 🔺 A 🛕 🍇 🔎 |
| Admission / Pathology           | Com               | ponent Managem  | ient                                        |                                   |
| Surgery                         |                   | mponent Search  |                                             | *                                 |
| Components<br>Surgical measures |                   | Supplier*       | 40 Selected                                 | •                                 |
| Hospital stay                   |                   | Lot number      |                                             |                                   |
| Save Submit                     |                   | Article number  | Article description                         | Reset Search                      |
|                                 |                   | mponent Result  | Article description                         | Lot number                        |
|                                 |                   |                 | 5 T Items per page                          | No item to display                |
|                                 |                   |                 |                                             | Select                            |
|                                 | Ad                | ld component    |                                             | •                                 |
|                                 | Se                | lected componen | t(s)                                        |                                   |
|                                 | A                 | rticle number A | rticle description                          | Lot number                        |
|                                 | (                 |                 | 5 Items per page                            | No item to display                |
|                                 |                   |                 |                                             |                                   |

# Surgical measures

This screen shots below show the required information for the surgical measures section.

| Spine Tango             | D TESTL    | IVE          |                   | # BMI The Alexandra Hospital - Neurosurgery |             | ▼ ⊠       | 💄 Paul Hindley 🔻 |
|-------------------------|------------|--------------|-------------------|---------------------------------------------|-------------|-----------|------------------|
| Search Patients         | Administ   | ration I     | Resources V       |                                             |             |           |                  |
| MRN: CE123456 Born: 01/ | 04/1977 Ge | nder: Female | 9                 | Spine                                       | e Tango - S | urgery 20 | 17 AA 🍇 🔎        |
| Admission / Pathology   | Δ          | SURGICA      | AL MEASURI        | ES                                          |             |           |                  |
| Surgery                 | Δ          | Decom        | pression          |                                             |             |           |                  |
| Components              | Δ          | Specify      | decompressi       | on*                                         |             |           |                  |
| Surgical measures       | A          | discec       | tomy partial / to | tal, laminotomy                             |             |           | •                |
| Hospital stay           | Δ          | Extent       | of surgery - de   | compression*                                |             |           |                  |
| Course Cultural         |            | C2           |                   |                                             |             |           | •                |
| Save Submit             |            | Eucion       | promoting         | 000011000                                   |             |           |                  |
|                         |            |              | promoting I       | neasures                                    |             |           |                  |
|                         |            |              | fusion*           | )                                           |             |           | -                |
|                         |            |              | of surgery - fu   | -                                           |             |           |                  |
|                         |            |              | e select          |                                             |             |           | <b>- 0</b>       |
|                         |            |              |                   |                                             |             |           |                  |
|                         |            |              | material*         |                                             |             |           | <b>v</b> 0       |
|                         |            |              |                   |                                             |             |           |                  |
|                         |            | Stabilis     | sation rigid      |                                             |             |           |                  |
|                         |            | Specify      | stabilisation     | igid*                                       |             |           |                  |
|                         |            | Please       |                   |                                             |             |           | - 0              |
|                         |            | Extent       | of surgery - st   | abilisation rigid*                          |             |           |                  |
|                         |            | Please       |                   |                                             |             |           | • 0              |
| Admission / Pathology   | Δ          | Deform       | ity correctio     | n                                           |             |           |                  |
| Surgery                 | ⚠          | Specify      | deformity cor     | rection*                                    |             |           |                  |
| Components              | Δ          | Please       |                   |                                             |             |           | <b>• 0</b>       |
| Surgical measures       | Δ          | Extent o     | of surgery - de   | formity correction*                         |             |           |                  |
| Hospital stay           | Δ          | Please       |                   |                                             |             |           | <b>• •</b>       |
| Save Submit             |            | Stabilis     | ation motio       | 1 preserving                                |             |           |                  |
|                         |            |              |                   | notion preserving*                          |             |           |                  |
|                         |            |              | select            |                                             |             |           | <b>v</b> 0       |
|                         |            | Extent o     | of surgery - sta  | bilisation motion preserving*               |             |           |                  |
|                         |            |              | select            |                                             |             |           | <b>• 0</b>       |
|                         |            |              |                   |                                             |             |           |                  |
|                         |            | Other s      | urgical mea       | sures                                       |             |           |                  |
|                         |            | Other s      | urgical measu     | res*                                        |             |           |                  |
|                         |            | Please       |                   |                                             |             |           | <b>v</b> 0       |
|                         |            |              |                   | er surgical measures*                       |             |           |                  |
|                         |            | Please       |                   |                                             |             |           | <b>v (</b> )     |

| Intraoperative adverse event*         |   |
|---------------------------------------|---|
| nerve root damage                     | • |
| Measures during index surgery*        |   |
| suture                                | • |
| Intraoperative general complications* |   |
| cardiovascular                        | • |
|                                       |   |
| Level of intervention                 |   |
| upper cervical                        |   |
|                                       |   |
|                                       |   |
|                                       |   |

## Hospital Stay

These are screen shots for the hospital stay section.

| Spine Tango              | TESTLIVE                                                       |                 |                             | •                 | 🏝 Paul Hindley ▼                                                                                                    |
|--------------------------|----------------------------------------------------------------|-----------------|-----------------------------|-------------------|----------------------------------------------------------------------------------------------------|
| Search Patients          | Administration                                                 | Resources       |                             |                   |                                                                                                    |
| MRN: CE123456 Born: 01/0 | 04/1977 Gender: Female                                         | e               | Spine Ta                    | ango - Surgery 20 | 17 🗚 🗛 🖧 🔎                                                                                                    |
| Admission / Pathology    |                                                                | AL STAY         |                             |                   |                                                                                                    |
| Surgery                  | ▲ Postop                                                       | surgical compl  | lications before discharge* |                   |                                                                                                    |
| Components               | <u>∧</u> epidur                                                | ral hematoma, C | SF leak / pseudomeningocele |                   | •                                                                                                    |
| Surgical measures        | ▲ Postop                                                       | general compli  | ications before discharge*  |                   |                                                                                                    |
| Hospital stay            | A pulmo                                                        | nary            |                             |                   | •                                                                                                    |
| Save Submit              | other<br>Specify<br> <br>Hospita<br>Please<br>Therap<br>Please | e select        | o other<br>/complications*  |                   | <ul> <li></li> <li></li> &lt;</ul> |

Once all errors are corrected, the warning symbols change to a green circle when saved.